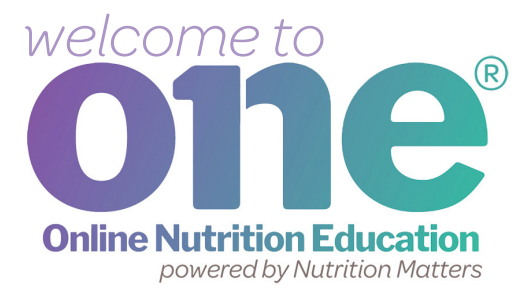

# **What is ONE?**

ONE is a website where you will get the helpful information WIC has shared for you and your family.

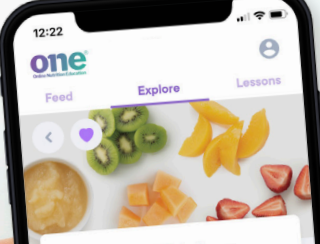

#### **Fruits Kids Love**

Your child is learning healthy habits Your child is learning healthy habits<br>between the ages of 2 and 5. Help he between the ages of 2 and 5. Help hot<br>learn to eat a variety of colorful fruits!

#### Preschool age children need 1 to 1 1/2 cups of fruit each day.

Start with child sized servings. Here are examples of % cup servings:

- · 1/2 cup of sliced melon
- 1/2 cup of siliced increased.
- · 1 small peach
- · 4 to 5 large strawberries

Try fresh, frozen, and canned fruits Try fresh, frozen, and canned have<br>packed in 100% fruit juice or water, instead of syrup.

**You can open ONE anytime, anywhere to use the helpful tips and easy ideas from WIC!** 

*www.nutrition-one.com*

# **let's get started!**

#### **Step 1:** Go to what's ONE www.nutrition-one.com to sign up for your one ONE account. Use your WIC ID number: **Sign Up**  $\overline{\phantom{a}}$ last name and state. Tap Sign Up. *ONE keeps your*  Sign Up *information*  Forgot Password? *safe and secure.*  Language **v**  $n$ **Activate Account First Name** Karen **Last Name**

Miller Email

Password

**Confirm Password** 

Required **Telephone** 

Optional

Language English

**Step 2:** Make sure your **first and last name** are correct. Enter an **email address** and create a **password**.

 Pick a **language** you prefer.

 *If you choose to add your child's first name and age, ONE will share tips and ideas as your child grows!*

**Step 3: Tap the Activate** button.

one **Feed** Feed When you open

ONE, you will see a **Feed**. Click on a post to open the article or recipe.

The topics that WIC shared especially for you will be at the top of your Feed.

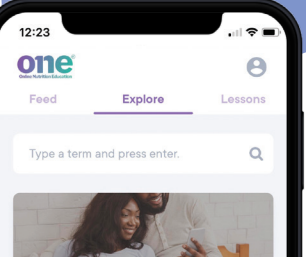

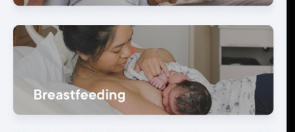

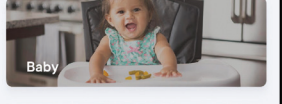

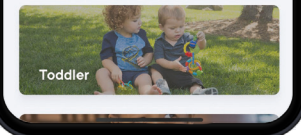

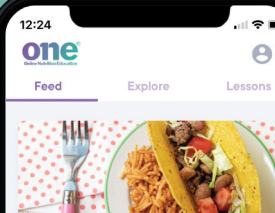

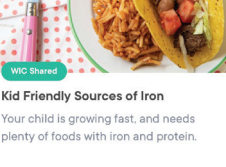

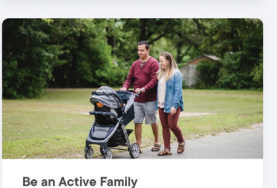

Try different activities that your family will enjoy doing together, like hiking, riding bikes, playing ball, tag and others

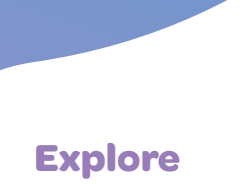

Tap on **Explore** to check out all of the articles and recipes ONE has for you.

**Articles:** ONE's short, practical tips will help you and your family start healthy habits, eat well and get new meal and snack ideas. ONE has reliable information you can trust.

**Recipes:** Search through ONE's family-friendly recipes. You can even search for recipes that use your WIC foods!

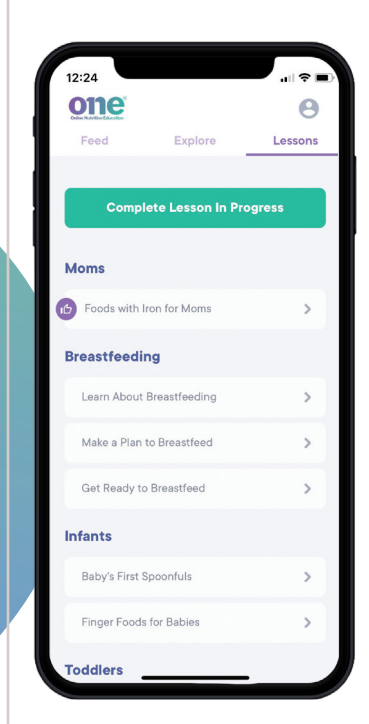

#### **Lessons**

Use ONE to complete online **Lessons** for WIC, or to learn useful tips on common parenting questions.

#### **Some of the topics ONE has for you:**

- breastfeeding,
- how to start feeding foods to your baby,
- weaning from bottles,
- healthy snacks for kids,
- veggies for kids,
- meal planning
- **and more!**

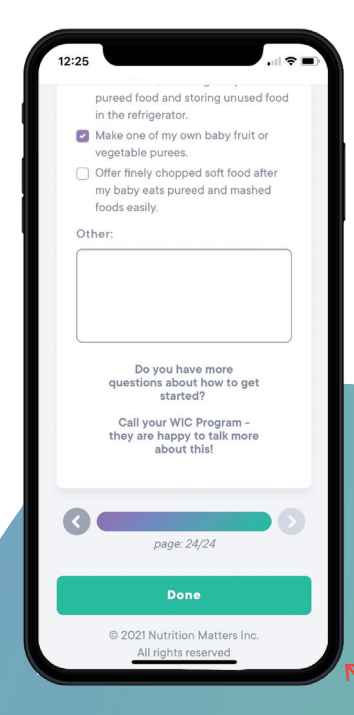

When you complete an online lesson, **ONE will let your WIC program know for you.**

*You will use your email address and password to log in.*

# **edit your profile**

### **Personalize**

Tap on the **profile icon** to pick a language, edit your contact information, update your family members, or change your password. Your list of favorites and lessons completed are on your profile page.

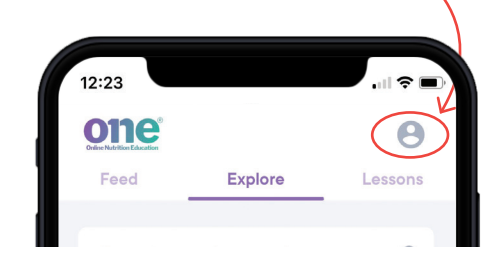

## **Favorites**

Create your list of favorite articles and recipes by tapping on the **heart** at the top corner.

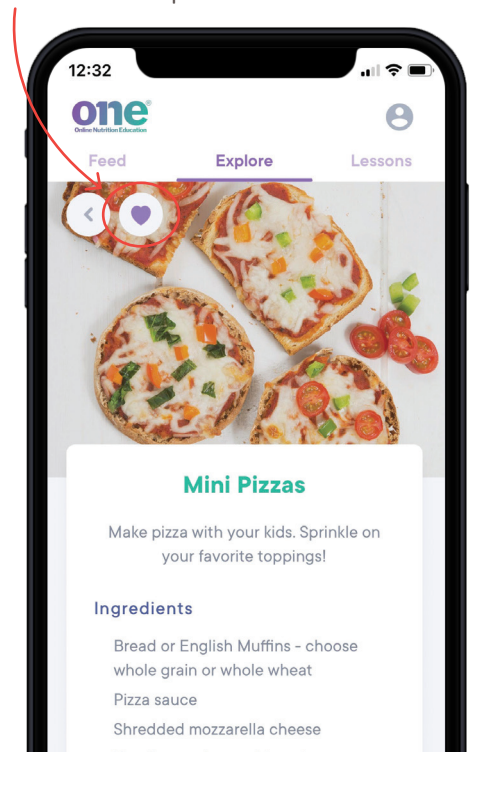

ONE is not an app, so you don't have to download anything! **ONE works on your cell phone, tablet or computer.** 

**Save an icon shortcut to your phone's home screen!**

### **Android:**

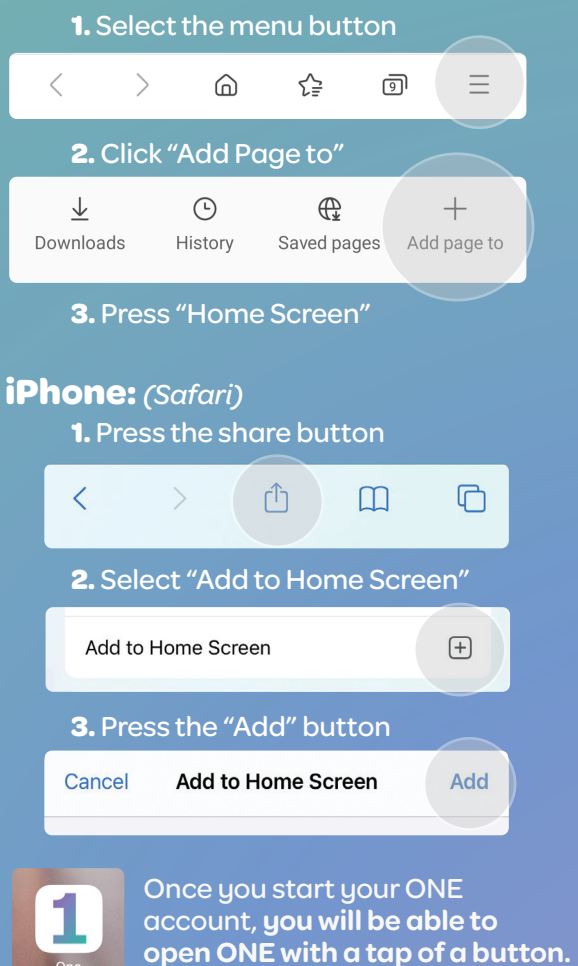

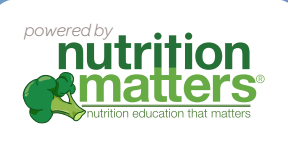

**Questions?**

email us at **help@nutrition-one.com**